# Beast II 101: Part 2

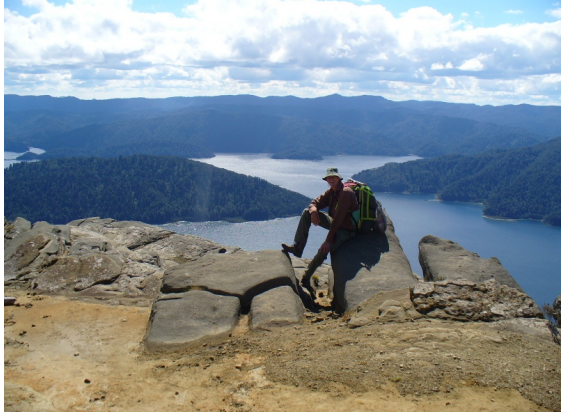

#### **[Beast II 101](#page-25-0)**

#### **Bouckaert**

[XML](#page-1-0)

[Add-ons](#page-15-0)

[Applications](#page-20-0)

### Remco R. Bouckaert

<span id="page-0-0"></span><remco@cs.{auckland|waikato}.ac.nz> Department of Computer Science University of Auckland & University of Waikato

## **What is XML?**

"The Extensible Markup Language (XML) is a simple text-based format for representing structured information"

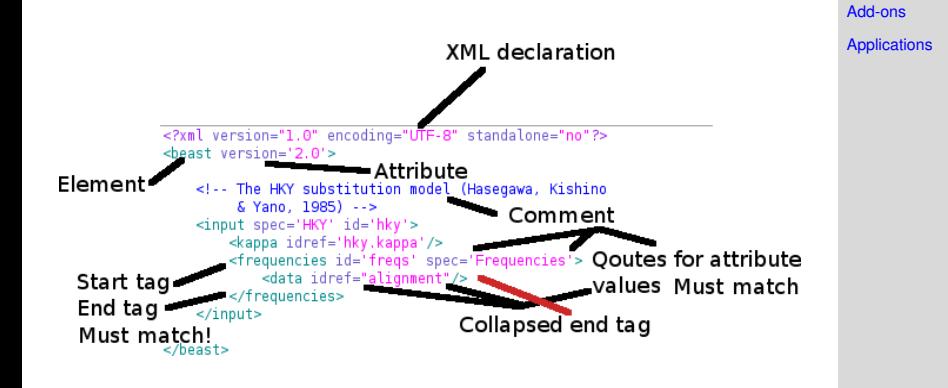

<span id="page-1-0"></span>Reserved characters in attribute values: " (") ' (')  $<$  $(8,1);$   $>(8,0);$   $(8,0);$   $(8,0);$   $(9,0);$   $(9,0);$   $(1,0);$   $(1,0);$   $(1,0);$   $(1,0);$   $(1,0);$   $(1,0);$   $(1,0);$   $(1,0);$   $(1,0);$   $(1,0);$   $(1,0);$   $(1,0);$   $(1,0);$   $(1,0);$   $(1,0);$   $(1,0);$   $(1,0);$   $(1,0);$   $(1,0);$   $(1,0);$   $(1,0);$   $(1,0$ 

#### **[Beast II 101](#page-0-0)**

**Bouckaert**

[XML](#page-1-0)

### **XML**

#### Let's put this model into XML THE UNIVERSITY سنند scaleFactor appaSeaf treeScaler .<br>.... [XML](#page-1-0) **Announced Microsoftwa** wrichte [Add-ons](#page-15-0) Staten tanjibiharyo taha<mark>a</mark> SubtreeSlide0<sup>trom</sup> **WilsonBalding** [Applications](#page-20-0)  $m \rightarrow 1$  ft  $weight + 5$  $60 - 100$ hky kappa harrow ..... values 1 ninte 1 deservisions<sup>1</sup> treeLikelihood **Ford** alignment clusterTyp **RaTvommaclectick** tree kant treguencies and the mount siteModel chainLengthe<sup>10</sup> momo ntove **Continued** frequencia freas estimate=trud dEvery= LoggerD logEvery=10000 Logger1 **SleNamentost Strond** Logger2 logEvery=1000 fileName=test \$(seed).tree First the hky-scale operator

#### **[Beast II 101](#page-0-0)**

#### **Bouckaert**

3

### **Beast 2 Reserved XML attributes**

name, spec, id, idref

- XML element input can be used for every plugin.
- Specify name to match with input name.
- Specify spec to identity Plugin.
- XML id/idref mechanism to reuse Plugins.
- XML attributes for primitives (Integer, Double, Boolean, String).

```
<input name='operator' id='kappaScaler'
    spec='beast.evolution.operators.ScaleOperator'
    scaleFactor='0.5' weight='1'>
    <input name='parameter' idref='hky.kappa'/>
</input>
```
**[Beast II 101](#page-0-0)**

### **Bouckaert**

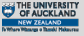

[XML](#page-1-0) [Add-ons](#page-15-0)

## **XML rule: namespaces**

Top level beast element can be used to define namespaces in the usual Java fashion.

```
Applications
<beast namespace="beast.core:beast.evolution.operators">
```
### This allows shortening of spec-values:

```
<input name='operator' id='kappaScaler'
    spec='beast.evolution.operators.ScaleOperator'
    scaleFactor='0.5' weight='1'>
    <input name='parameter' idref='hky.kappa'/>
</input>
```
### becomes

```
<input name='operator' id='kappaScaler' spec='ScaleOperator'
   scaleFactor='0.5' weight='1'>
   <input name='parameter' idref='hky.kappa'/>
</input>
```
#### **[Beast II 101](#page-0-0)**

**Bouckaert**

[XML](#page-1-0) [Add-ons](#page-15-0)

## **XML rule: input/name**

### Input elements with name attributes equal the name's value as element name

```
\langleinput name='xyz'>\langleinput> == \langle xvz\rangle\langle xvz\rangle
```
### so

```
<input name='operator' id='kappaScaler' spec='ScaleOperator'
    scaleFactor='0.5' weight='1'>
    <input name='parameter' idref='hky.kappa'/>
</input>
```
### equals

```
<operator id='kappaScaler' spec='ScaleOperator'
    scaleFactor='0.5' weight='1'>
    <parameter idref='hky.kappa'/>
</operator>
```
#### **[Beast II 101](#page-0-0)**

### **Bouckaert**

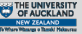

[XML](#page-1-0) [Add-ons](#page-15-0)

## **XML rules: idref**

If idref is only attribute in element, an attribute with element name and before the idref.

```
<name idref="some-id"/> == name='@some-id'
```
### So

```
<operator id='kappaScaler' spec='ScaleOperator'
    scaleFactor='0.5' weight='1'>
    <parameter idref='hky.kappa'/>
</operator>
```
### equals

```
<operator id='kappaScaler' spec='ScaleOperator'
   scaleFactor="0.5" weight="1" parameter="@hky.kappa"/>
```
#### **[Beast II 101](#page-0-0)**

#### **Bouckaert**

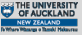

#### [XML](#page-1-0) [Add-ons](#page-15-0)

### **Beast 2 Reserved XML elements**

**<beast** version='2.0' namespace='x.y.z:a.b.c' **> <map** name='xyz' **>**x.y.z.Class **</map>** element <xyz> is expanded to <input name='xyz' spec='x.y.z.Class'>

### **[Beast II 101](#page-0-0)**

**Bouckaert**

[Add-ons](#page-15-0) **[Applications](#page-20-0)** 

[XML](#page-1-0)

### **<input >**

**<run >** spec must be beast.core.Runnable **<distribution >** spec must be beast.core.Distribution **<operator >** spec must be beast.core.Operator **<logger >** spec=beast.core.Logger **<data >** spec=beast.evolution.alignment.Alignment **<sequence >** spec=beast.evolution.alignment.Sequence **<state >** spec=beast.core.State **<parameter >** spec=beast.core.parameter.RealParameter **<tree >** spec=beast.evolution.tree.Tree

**<plate >** mainly for Beauti templates

### **XML: example**

```
XML
<input name='substModel' id="hky" spec="HKY">
    <input name='kappa' idref="hky.kappa" >
    <input name='frequencies' id="freqs" spec="Frequencies">
           <input name='data' idref="alignment"/>
    </input>
</input>
```

```
<input spec="TreeLikelihood">
    <input name='data' idref='alignment'/>
    <input name='tree' idref='tree'/>
    <input name='siteModel' spec="SiteModel">
        <input name='substModel' idref='hky'/>
    </input>
</input>
```
Assuming namespace='beast.evolution.sitemodel: beast.evolution.substitutionmodel: beast.evolution.likelihood'

#### **[Beast II 101](#page-0-0)**

#### **Bouckaert**

[Add-ons](#page-15-0) **[Applications](#page-20-0)** 

### **Compress inputs**

### Input elements with name attributes equal the name's value as element name

 $\langle$ input name='xyz'></input> ==  $\langle$ xyz> $\langle$ xyz>

## Applying to the example

```
<substModel id="hky" spec="HKY">
    <kappa idref="hky.kappa" >
    <frequencies id="freqs" spec="Frequencies">
           <data idref="alignment"/>
    </frequencies>
</substModel>
```

```
<distribution spec="TreeLikelihood">
    <data idref='alignment'/>
    <tree idref='tree'/>
    <siteModel spec="SiteModel">
        <substModel idref='hky'/>
    </siteModel>
</distribution>
```
#### **[Beast II 101](#page-0-0)**

### **Bouckaert**

[XML](#page-1-0)

[Add-ons](#page-15-0)

## **Compress idrefs**

if idref is only attribute in element, an attribute with element name and before the idref.

```
<name idref="some-id"/> == name='@some-id'
```
### Applying to the example

```
<substModel id="hky" spec="HKY" kappa="@hky.kappa" >
    <frequencies id="freqs" spec="Frequencies"
        data="@alignment"/>
</substModel>
<distribution data="@alignment" spec="TreeLikelihood"
   tree="@tree">
    <siteModel spec="SiteModel" substModel='@hky'/>
</distribution>
```
Note: you still can use any of the previous versions! These are just short-cuts.

#### **[Beast II 101](#page-0-0)**

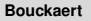

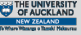

[XML](#page-1-0) [Add-ons](#page-15-0)

## **Resolving input name**

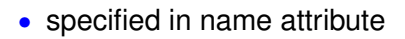

<input name="xyz" >

• if not, use element name

<xyz value="3" >

• if input, use 'value' when there is text content, but no element content

<input>3</input>

#### **[Beast II 101](#page-0-0)**

**Bouckaert**

[XML](#page-1-0)

[Add-ons](#page-15-0)

## **Resolving input value**

• if idref is specified, use the referred object

```
<xyz idref="other" > or xyz='@other'
```
• specified in value attribute

```
\langle xvz \rangle value="3" >
```
• if not, use value of (non-reserved) attribute

```
\langleinput xyz="3" >
```
• if not, use text content when there is text content, but no element content

<input>3</input>

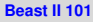

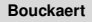

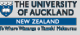

```
XML
Add-ons
```

```
<run chainLength="10000000" id="mcmc" preBurnin="0" spec="MCMC">
    estates
        <br />
sparameter id="hky.kappa" name="stateNode" value="1.0"/>
       <tree id="tree" name="stateNode" spec="beast.util.ClusterTree">
            <taxa idref="alignment"/>
        \lt/tree>
   </state>
    <distribution id="likelihood" spec="TreeLikelihood" tree="@tree" data="@alignment">
        <siteModel spec="SiteModel">
            <substModel id="hky" kappa="@hky.kappa" spec="HKY">
                <frequencies spec="Frequencies" data="@alignment" estimate="true"/>
            </substModel>
        </siteModel>
    </distribution>
    <operator id='kappaScaler' spec='ScaleOperator' scaleFactor="0.5" weight="1" parameter="@hky.kappa"/>
    <operator id='treeScaler' spec='ScaleOperator' scaleFactor="0.5" weight="1" tree="@tree"/>
    <operator spec='Uniform' weight="10" tree="@tree"/>
    <operator spec='SubtreeSlide' weight="5" gaussian="true" size="1.0" tree="@tree"/>
    <operator_id='narrow'_spec='Exchange'_isNarrow='true'_weight="1"_tree="@tree"/>
    <operator_id='wide'_spec='Exchange'_isNarrow='false'_weight="1"_tree="@tree"/>
    <operator spec='WilsonBalding' weight="1" tree="@tree"/>
   <logger logEvery="10000" fileName="test.$(seed).log">
        <model_idref='likelihood'/>
       <loq idref="likelihood"/>
        <log idref='hky.kappa'/>
        <log spec='beast.evolution.tree.TreeHeightLogger' tree='@tree'/>
    </logger>
    <logger logEvery="10000" fileName="test.$(seed).trees" log='@tree'/>
   <logger logEvery="10000">
                                                                 \frac{1}{2} and
        <model_idref='likelihood'/>
        <loq idref="likelihood"/>
       <ESS spec='ESS' name='log' arg="@likelihood"/>
       <log idref='hky.kappa'/>
       <ESS spec='ESS' name='log' arg="@hky.kappa"/>
    </logger>
\le/run>
```
#### **[Beast II 101](#page-0-0)**

#### **Bouckaert**

THE UNIVERSITY

[XML](#page-1-0) [Add-ons](#page-15-0)

### **XML**

### XMLParser produces semi sensible parser error messages:

Error 124 parsing the xml input file

This plugin (treeLikelihood) has no input with name xxx. Choose one of these inputs: data, tree, siteModel,branchRateModel,useAmbiguities

Error detected about here:  $\epsilon$ heast> <run id='mcmc' spec='MCMC'> <distribution id='posterior' spec='CompoundDistribution'> <distribution id='treeLikelihood' spec='TreeLikelihood'>

### and

Error 122 parsing the xml input file

Cannot create class: CompoundDistibution. Class could not be found. Did you mean beast.core.util.CompoundDistribution?

```
Error detected about here:
  <sub>hase+</sub></sub>
      <run id='mcmc' spec='MCMC'>
           <distribution id='posterior' spec='CompoundDistibution'>
```
#### **[Beast II 101](#page-0-0)**

#### **Bouckaert**

THE UNIVERSITY

[XML](#page-1-0)

[Add-ons](#page-15-0)

## **Add-ons**

A Beast 2 add-on is a library based on Beast 2

Why add-ons:

- Making work easier citable
- Making the core easier to learn  $-$  it's a lot smaller / cleaner
- Separating out stable / experimental code / dead code

<span id="page-15-0"></span>• ...

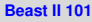

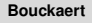

[XML](#page-1-0)

[Add-ons](#page-15-0)

## **Add-ons**

• ...

- SnAP multi-species coalescent for SNP and AFLP data <http://code.google.com/p/snap-mcmc/>
- beastii utilities, Peter Will's AARS substitution model <http://code.google.com/p/beastii/>
- Subst-BMA Bayes model averaging over subst. models

<http://code.google.com/p/subst-bma/>

- EBSP/\*BEAST Joseph's thesis work
- Experimental phylogeography
- David Welch's Prevalence/SI-likelihood
- Sibon's MCMC monitoring thing

**[Beast II 101](#page-0-0)**

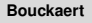

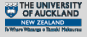

[XML](#page-1-0)

[Add-ons](#page-15-0)

### **What makes an Add-on**

- A jar file that contains the code
- A jar file with the source
- Example XML files
- Documentation
- A Beauti 2 template

### Recommended directory structure:

myAddOn/../beast2 Beast 2 files myAddOn/src source files myAddOn/examples XML examples myAddOn/build class files myAddOn/build/dist jar files myAddOn/lib **libraries used (if any)** myAddOn/doc documentation myAddOn/templates Beauti templates (optional)

#### **[Beast II 101](#page-0-0)**

#### **Bouckaert**

[XML](#page-1-0)

[Add-ons](#page-15-0)

### **Setting up an Add-on**

Checkout Beast 2 code, available at <http://code.google.com/p/beast2>

Setting up an add-on in Intellij, basic steps

- Make a project containing Beast 2
- Create new module, e.g. called MyAddOn
- Create module dependency of MyAddOn on Beast 2

see SDK documentation for more details.

Setting up an add-on in Eclipse, basic steps

- Make a project containing Beast 2
- Create new project, e.g. called MyAddOn
- Add beast 2 to the Java build path of MyAddOn

see SDK documentation for more details.

Setting up an add-on in Hudson (for automatic regression testing): ask Walter

#### **[Beast II 101](#page-0-0)**

**Bouckaert**

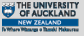

[XML](#page-1-0)

[Add-ons](#page-15-0)

## **Distributing Add-ons**

- Create Add-on files containing add-on classes only
- Put on a web-site
- Download to \$BEAST\_HOME/beastlib
- It will be picked up from there when running BeastMCMC or Beauti

Future work: automate this process, provide catalogue, GUI, etc.

#### **[Beast II 101](#page-0-0)**

#### **Bouckaert**

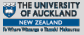

[XML](#page-1-0)

[Add-ons](#page-15-0)

## **Beauti 2: replacement of Beauti 1**

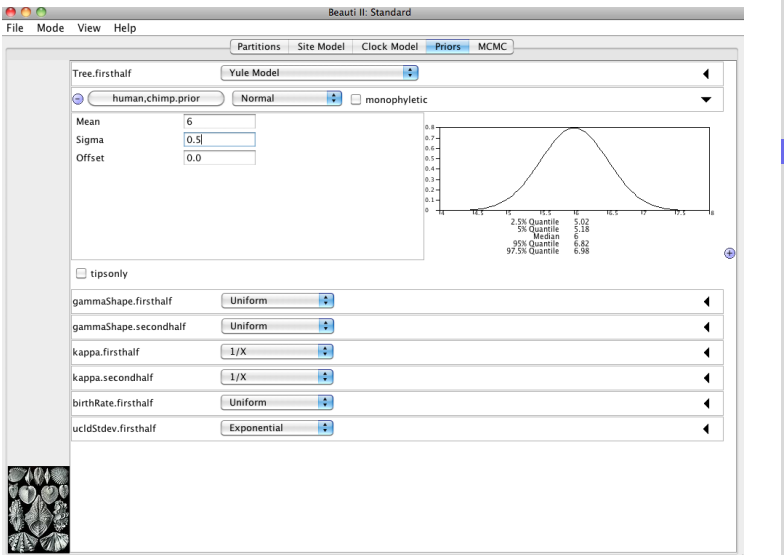

### <span id="page-20-0"></span>More about Beauti in Part III

### **[Beast II 101](#page-0-0)**

### **Bouckaert**

THE UNIVERSITY

[XML](#page-1-0)

[Add-ons](#page-15-0)

## **Model builder: GUI for graphical manipulation of Plugins**

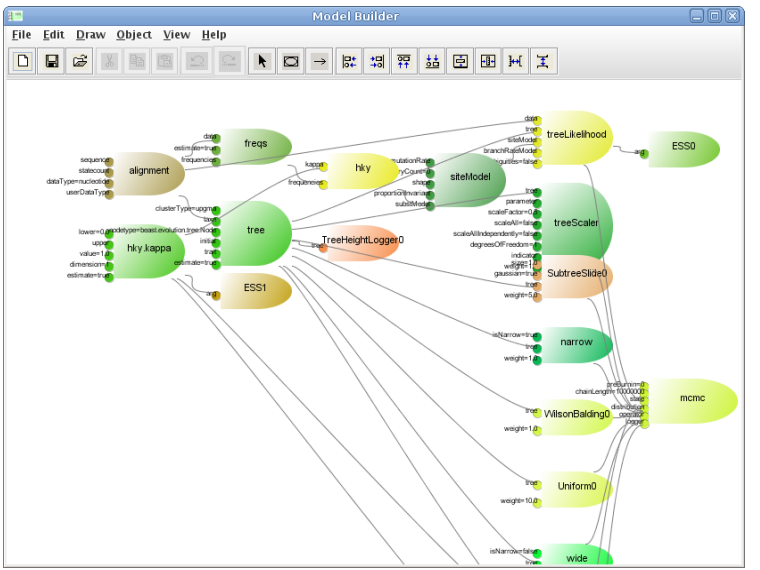

In development...

#### **[Beast II 101](#page-0-0)**

### **Bouckaert**

THE UNIVERSITY

[XML](#page-1-0)

[Add-ons](#page-15-0)

### **Spreadsheet: calculates partial results on the fly**

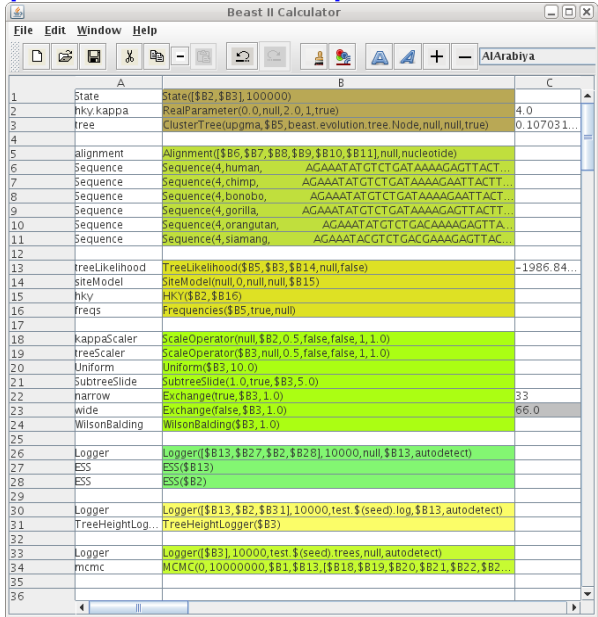

**[Beast II 101](#page-0-0)**

#### **Bouckaert**

THE UNIVERSITY<br>OF AUCKLAND

[XML](#page-1-0)

[Add-ons](#page-15-0)

**[Applications](#page-20-0)** 

### In development...

### **Documentation**

.State

XML documentation provided through

- @Description annotation on plug in
- Tooltip text on inputs
- getCitation method
- Input validation rules

 $0.14 - 3.5 - 3 - 1$ 

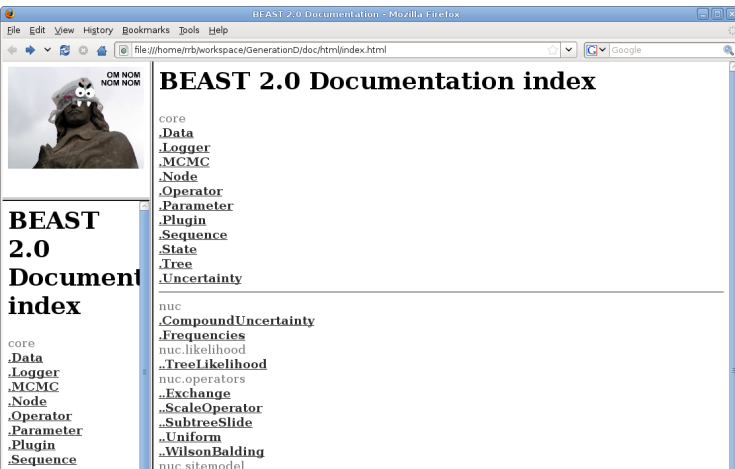

#### **[Beast II 101](#page-0-0)**

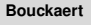

THE UNIVERSITY

[XML](#page-1-0)

[Add-ons](#page-15-0)

## **Other**

o Sequence generator, for simulation studies

o Sequence with XML merging through Beauti, handy for scripting

o XMLParser to beautify XML

o Alignment viewer: navigate an alignment

o Log analyser: prints statistics of a trace log from command line

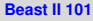

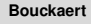

[XML](#page-1-0)

[Add-ons](#page-15-0)

### **BEAST 2.0**

#### **[Beast II 101](#page-0-0)**

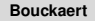

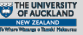

[XML](#page-1-0)

[Add-ons](#page-15-0)

**[Applications](#page-20-0)** 

~> java beast.app.BeastMCMC

<span id="page-25-0"></span>Usage: BeastMCMC [options] <Beast.xml> where <Beast.xml> the name of a file specifying a Beast run and the following options are allowed: -resume : read state that was stored at the end of the last run from file -overwrite : overwrite existing log files (if any). By **default**, existing -seed [<int>|random] : sets random number seed (default 127), or picks a -threads <**int**> : sets number of threads (**default** 1) -beastlib <path> : Colon separated list of directories. All jar files in